## **Structura iesirilor catre subunitati importate in WME**

[InfoPachet] AnLucru=2014 LunaLucru=8 Tipdocument=AVIZ IESIRE SUBUNITATI TotalAvize=1

 $[Aviz 1]$ NrDoc=17 Data=12.08.2014 Subunitatea=S1 Scadenta=12.08.2014 Majorari= Observatii= obsobsobs TotalArticole=1 Operat=D

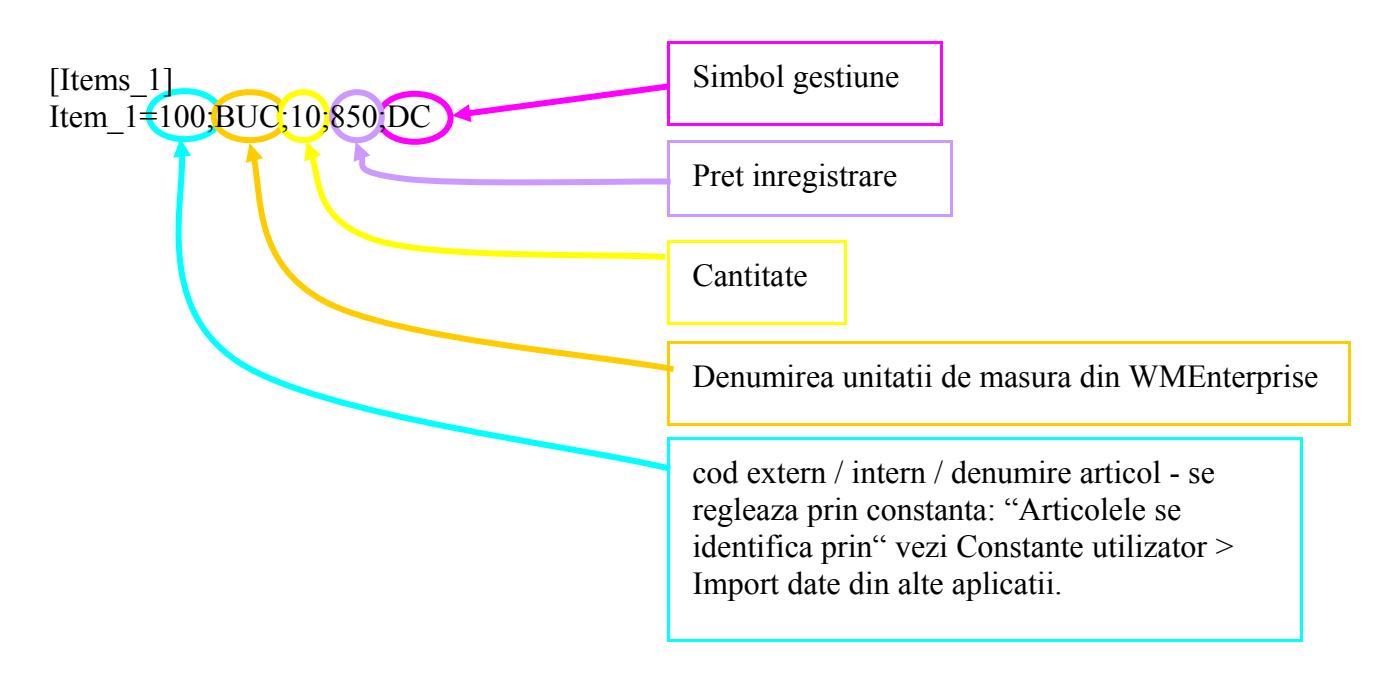